Міністерство освіти і науки України Національний аерокосмічний університет ім. М. Є. Жуковського «Харківський авіаційний інститут»

> Кафедра геоінформаційних технологій та космічного моніторингу Землі (№ 407)

## **ЗАТВЕРДЖУЮ**

Гарант освітньої програми  $Q_{\text{M}}$  С. І. Горелик **филис**) (ініціали та прізвище) «  $27 \rightarrow$  08 2021 p.

# **СИЛАБУС ВИБІРКОВОЇ НАВЧАЛЬНОЇ ДИСЦИПЛІНИ**

# **WEB-картографія**

(назва навчальної дисципліни)

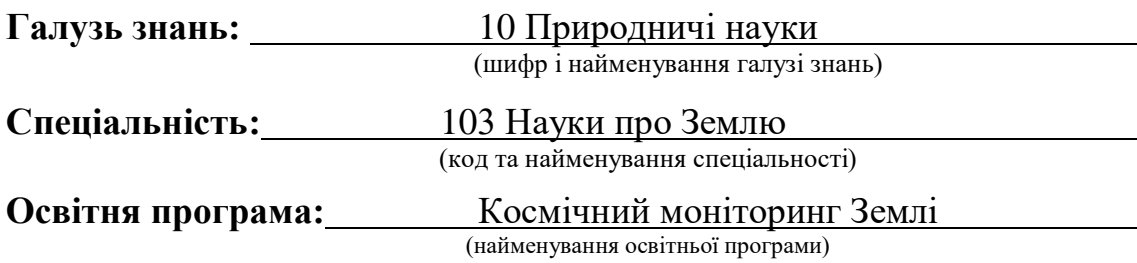

### **Форма навчання: денна**

**Рівень вищої освіти**: перший (бакалаврський)

**Силабус введено в дію з 01.09.2021 року**

Розробник: Нечаусов А. С., доцент каф. 407, к.т.н., доц. (прізвище та ініціали, посада, науковий ступінь та вчене звання) (піднис)

Силабус навчальної дисципліни розглянуто на засіданні кафедри геоінформаційних технологій та космічного моніторингу Землі. (№ 407)

Протокол № 1 від « 27 » серпня 2021 р. Завідувач кафедри к.т.н., доц. <u>Ду Горелик С.</u> Г.

(підпис)

2

Погоджено з представником здобувачів освіти:

Студентка гр 435ст Фоміних А.В.

#### **1. Загальна інформація про викладача**

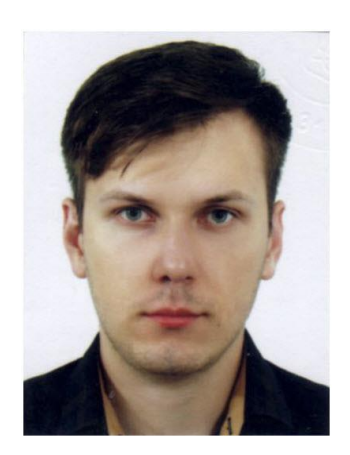

Нечаусов Артем Сергійович, к.т.н., доцент. З 2013 року викладає в університеті наступні дисципліни:

ГІС і БД, ГІС Аналіз, Комп'ютерна графіка та дизайн Управління проектами ГІС, Технології ГІС. Картографічний дизайн, ГІС в задачах моніторингу, ГІС в екосистемах, Програмування прикладних ГІС задач, Геомаркетинг, ГІС Аналіз, WEB картографія, Картографічні інтернет сервіси і геопортали.

Напрями наукових досліджень: розробка онлайн систем моніторингу екологічного стану повітря; геоінформаційні системи та технології; геопортали та картографічні онлайн сервіси; геомаркетингові дослідження; дизайн картографічної продукції.

### **2. Опис навчальної дисципліни**

#### **Семестр, в якому викладається дисципліна** – 8 семестр.

#### **Обсяг дисципліни:**

**4,5** кредитів ЄКТС (120 годин), у тому числі аудиторних – 60 годин, самостійної роботи здобувачів **–** 75 годин.

**Форми здобуття освіти**

Денна, дистанційна.

**Дисципліна** – вибіркова.

**Види навчальної діяльності** – лекції, лабораторні роботи, розрахункова робота, самостійна робота здобувача.

**Види контролю** – поточний, модульний та підсумковий (семестровий) контроль (іспит). **Мова викладання** – українська.

**Необхідні обов'язкові попередні дисципліни (пререквізити)** – Проектування баз геоданих, ГІС аналіз, Web-картографія, Технології ГІС

**Необхідні обов'язкові супутні дисципліни (кореквізити)** – Програмування прикладних ГІС задач, Картографічний дизайн.

#### **2. Мета та завдання навчальної дисципліни**

**Мета** викладання навчальної дисципліни **–** надання базових знань щодо принципів та засобів побудови картографічних онлайн сервісів, а також знань щодо користування існуючими сервісами та засобами онлайн картографії.

**Завдання** вивчення дисципліни – надання освітнього базису в сфері веб технологій та практичних навичок достатніх для створення окремого веб додатку для відображення картографічних матеріалів

Після опанування дисципліни здобувач набуде наступні **компетентності**:

ФК6 – здатність інтегрувати польові та лабораторні спостереження з теорією у послідовності: від спостереження до розпізнавання, синтезу і моделювання.

ФК7 – здатність вміти використовувати сучасне геодезичне, навігаційне, геоінформаційне та фотограмметричне програмне забезпечення та обладнання;

ФК9 – здатність агрегувати польові, камеральні та дистанційні дані на теоретичній основі з метою синтезування нових знань у сфері наук про Землю.

### **Програмні результати навчання:**

**ПРН7 -** Використовувати методи і технології землевпорядного проектування, територіального та господарського землеустрою, планування використання та охорони земель, кадастрових знімань та ведення державного земельного кадастру.

**ПРН8 -** Розробляти проекти землеустрою, землевпорядної і кадастрової документації та документації з оцінки земель, складати карти і готувати кадастрові дані із застосуванням комп'ютерних технологій, геоінформаційних систем і цифрової фотограмметрії.

**ПРН10 –** Володіти технологіями і методиками планування і виконання геодезичних, топографічних і кадастрових знімань та комп'ютерного оброблення результатів знімань в геоінформаційних системах.

### **4. Зміст навчальної дисципліни**

### **Семестр І.**

**Модуль 1.**

### **Змістовий модуль 1. WEB додатки.**

### **Тема 1. Основи WEB розробки.**

- *Форма занять: лекції, практичні роботи, самостійна робота;*
- *Обсяг аудиторного навантаження: 4 годин;*
- *Практична робота: «Структура HTML документу»*
- *Обов'язкові предмети та засоби (обладнання, устаткування, матеріали, інструменти): методичні вказівки, програмне забезпечення.*
- *Обсяг самостійної роботи здобувачів: 10 годин.*

Опрацювання матеріалу лекцій. Базові принципи гіпертекстової розмітки та гіперпосилань. Що таке HTML. Основні елементи сторінки HTML. Браузери та WEB документи – основні принципи взаємодії.

### **Тема. 2. HTML.**

- *Форма занять: лекції, практичні роботи, самостійна робота;*
- *Обсяг аудиторного навантаження: 10 годин;*
- *Практична робота: «Інструментарій HTML. (Теги. Типи тегів. Значення атрибутів тегів. Текст в HTML. Посилання. Якоря. Зображення. Списки.). Таблиці. Фрейми»*
- *Обов'язкові предмети та засоби (обладнання, устаткування, матеріали, інструменти): методичні вказівки, програмне забезпечення.*
- *Обсяг самостійної роботи здобувачів: 12 годин.*

Опрацювання матеріалу лекцій. Інструментарій. Теги. Структура HTML-коду. Типи тегів. Значення атрибутів тегів. Текст в HTML. Посилання. Якоря. Зображення. Списки. Таблиці. Фрейми. Валідація документів.

### **Тема 3. CSS як засіб редагування елементів сайту.**

- *Форма занять: лекції, практичні роботи, самостійна робота;*
- *Обсяг аудиторного навантаження: 12 годин;*
- *Практична робота: «Базовий синтаксис CSS. Селектори. Класи та ідентифікатори. Псевдокласи. Псевдоелементи. Порядок інсталяції типової СКВ на ПК»*
- *Обов'язкові предмети та засоби (обладнання, устаткування, матеріали, інструменти): методичні вказівки, програмне забезпечення.*
- *Обсяг самостійної роботи здобувачів: 5 годин.*

Опрацювання матеріалу лекцій. Визначення CSS. Переваги стилів. Способи додавання

стилів на сторінку. Базовий синтаксис CSS. Значення стильових властивостей. Селектори тегів. Класи. Ідентифікатори. Контекстні селектори. Сусідні селектори. Дочірні селектори. Селектори атрибутів. Універсальний селектор. Псевдокласи. Псевдоелементи. Групування. Спадкування. Каскадування. Валідація CSS.

### **Тема 4. Системи керування вмістом.**

- *Форма занять: лекції, практичні роботи, самостійна робота;*
- *Обсяг аудиторного навантаження: 6 годин;*
- *Практична робота: «Порядок інсталяції типової СКВ на ПК.»*
- *Обов'язкові предмети та засоби (обладнання, устаткування, матеріали, інструменти): методичні вказівки, програмне забезпечення.*
- *Обсяг самостійної роботи здобувачів: 7 годин.*

Опрацювання матеріалу лекцій. Різновиди СКВ. Способи роботи із СКВ. Функції прикладних програм керування контентом. Порядок інсталяції типової СКВ на ПК. Wordpress як типовий CMS для роботи з WEB додатками.

### **Тема 5. Сервери та їх типи.**

- *Форма занять: лекції, практичні роботи, самостійна робота;*
- *Обсяг аудиторного навантаження: 6 годин;*
- *Практична робота: «Процес реєстрації на картографічному онлайн сервісі Створення фрагменту карти в Google maps»*
- *Обов'язкові предмети та засоби (обладнання, устаткування, матеріали, інструменти): методичні вказівки, програмне забезпечення.*
- *Обсяг самостійної роботи здобувачів: 6 годин.*

Опрацювання матеріалу лекцій. Онлайн сервери. Локальні сервери. Інструменти та збірки для WEB розробки. XAMPP та Denver – інсталяція та налаштування. Інсталяція та налаштування на локальному сервері пакету Wordpress.

### **Модульний контроль 1**

- *Форма занять: написання модульної роботи в аудиторії (за рішенням лектора допускається проведення у дистанційній формі).*
- *Обсяг аудиторного навантаження: 1 година*
- *Обов'язкові предмети та засоби (обладнання, устаткування, матеріали, інструменти): білети модульного контролю.*
- *Обсяг самостійної роботи здобувачів – за необхідністю.*

Підготовка до модульного контролю.

### **Змістовий модуль 2. Геоінформаційні системи та WEB.**

### **Тема 1. Картографічні онлайн сервіси.**

- *Форма занять: лекція;*
- *Обсяг аудиторного навантаження: 2 години;*
- *Обов'язкові предмети та засоби (обладнання, устаткування, матеріали, інструменти): відсутні.*
- *Обсяг самостійної роботи здобувачів: 6 годин.*

Опрацювання матеріалу лекцій. Поняття картографічного сервісу. Різновиди картографічних онлайн сервісів. Інші види інформаційних сервісів.

### **Тема 2. Google maps як картографічний базис для WEB додатку.**

- *Форма занять: лекція;*
- *Обсяг аудиторного навантаження: 2 години;*
- *Обов'язкові предмети та засоби (обладнання, устаткування, матеріали, інструменти): відсутні.*
- *Обсяг самостійної роботи здобувачів: 7 годин.*

Опрацювання матеріалу лекцій. Google maps та Google Earth – особливості роботи та

принципи взаємодії із іншими веб додатками. Бібліотека API Google maps та принципи роботи із нею. Реєстрація та створення фрагменту карти в Google maps. Принципи роботи із KML файлами в Google Earth. Структура KML/KMZ файлу. Додавання HTML елементів до KMZ архіву.

### **Тема 3. ArcGIS online.**

- *Форма занять: лекції, практичні роботи, самостійна робота;*
- *Обсяг аудиторного навантаження: 8 годин;*
- *Практична робота: «Експорт карти Google maps та розміщення її на сайті maps»*
- *Обов'язкові предмети та засоби (обладнання, устаткування, матеріали, інструменти): методичні вказівки, програмне забезпечення.*
- *Обсяг самостійної роботи здобувачів: 7 годин.*

Опрацювання матеріалу лекцій. Що таке ArcGIS online. Можливості та основні відмінності ArcGIS online від ArcGIS desktop. Основні правила користування сервісом. Основні типи файлів для обміну даними. Створення карти в ArcGIS online. Процес додавання картографічних даних з ArcGIS desktop.

#### **Тема 4. Розміщення картографічних матеріалів на WEB додатках.**

- *Форма занять: лекції, практичні роботи, самостійна робота;*
- *Обсяг аудиторного навантаження: 8 годин;*
- *Практична робота: «Експорт карти ArcGIS online та розміщення її на сайті»*
- *Обов'язкові предмети та засоби (обладнання, устаткування, матеріали, інструменти): методичні вказівки, програмне забезпечення.*
- *Обсяг самостійної роботи здобувачів: 10 годин.*

Опрацювання матеріалу лекцій. Створення картографічного фрагменту за допомогою картографічного WEB сервісу. Особливості процесу експорту карти Google maps та розміщення її на сайті. Створення карти за допомогою сервісу ArcGIS online. Особливості процесу експорту карти ArcGIS online та розміщення її на сайті.

#### **Модульний контроль 2**

- *Форма занять: написання модульної роботи в аудиторії (за рішенням лектора допускається проведення у дистанційній формі).*

- *Обсяг аудиторного навантаження: 1 година*

- *Обов'язкові предмети та засоби (обладнання, устаткування, матеріали, інструменти): білети модульного контролю.*

- *Обсяг самостійної роботи здобувачів – за необхідністю.*

Підготовка до модульного контролю.

#### **5. Індивідуальні завдання**

Розрахункова робота: Розробка інтерактивної карти (за темою).

#### **6. Методи навчання**

Використовуються наступні методи навчання: словесні (пояснення, розповідь, бесіда тощо), наочна (демонстрування) та практичні (практичні роботи).

#### **7. Методи контролю**

Поточний контроль, тестовий контроль, підсумковий контроль. Семестровий контроль у вигляді семестрового іспиту. Форма проведення іспиту – письмово-усна.

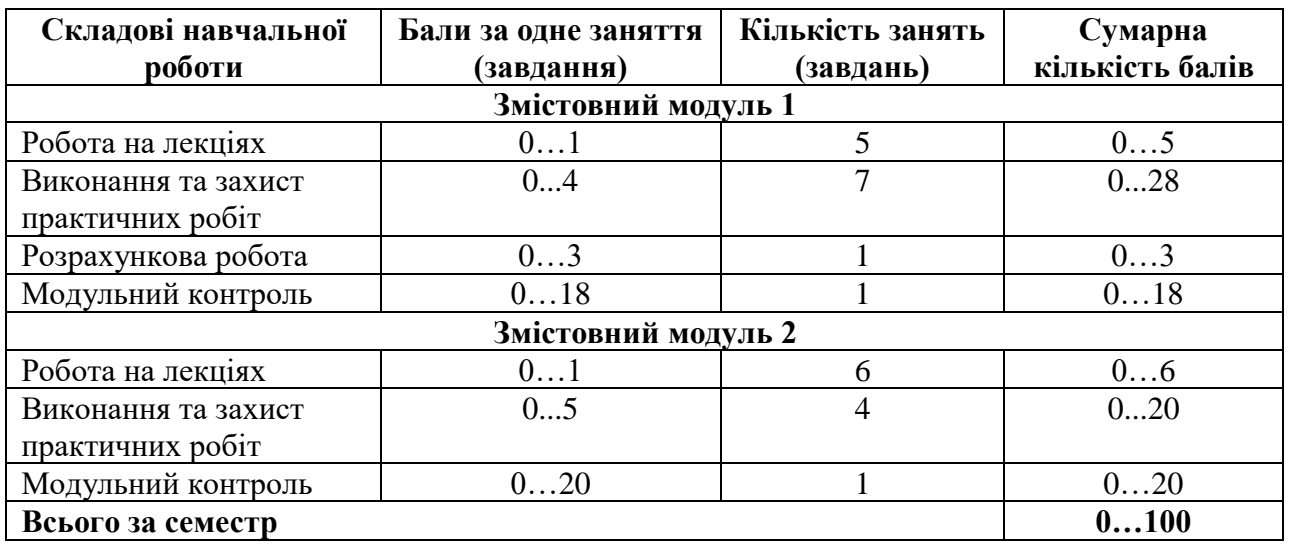

#### **8. Критерії оцінювання та розподіл балів, які отримують студенти**

#### **Прийнята шкала оцінювання**

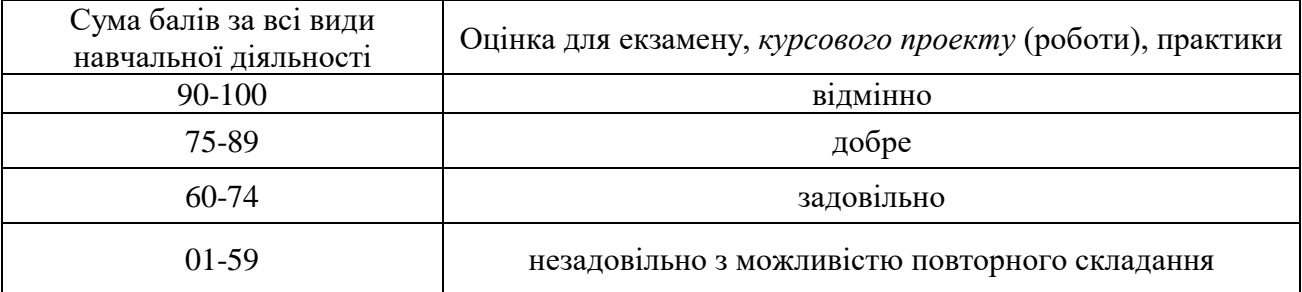

Семестровий контроль іспит проводиться у разі відмови студента від балів поточного тестування та за наявності допуску до іспиту. При складанні семестрового іспиту студент має можливість отримати максимум 100 балів.

Білет складається з трьох теоретичних питань – 30, 30 та 40 балів.

### **Критерії оцінювання роботи здобувача протягом семестру**

**Відмінно (90-100).** Здати всі контрольні точки з оцінкою «відмінно». Досконально знати всі теми та уміти застосовувати їх.

«відмінно» – відповідає високому (творчому) рівню компетентності:

 - Студент виявляє особливі творчі здібності, вміє самостійно здобувати знання, без допомоги викладача знаходить та опрацьовує необхідну інформацію, вміє використовувати набуті знання і вміння для прийняття рішень у нестандартних ситуаціях, переконливо аргументує відповіді, самостійно розкриває власні обдарування і нахили;

**Добре (75-89).** Твердо знати мінімум, захистити всі індивідуальні завдання, виконати всі КР , здати тестування та поза аудиторну самостійну роботу.

«добре» – отримує Студент за двома рівнями оцінювання залежно від набраної кількості балів та відповідає достатньому (конструктивно-варіативному) рівню компетентності:

 - Студент вільно володіє вивченим обсягом матеріалу, застосовує його на практиці, вільно розв'язує вправи і задачі у стандартних ситуаціях, самостійно виправляє допущені помилки, кількість яких незначна;

 - Студент вміє порівнювати, узагальнювати, систематизувати інформацію під керівництвом викладача; в цілому самостійно застосовувати її на практиці; контролювати власну діяльність; виправляти помилки, серед яких є суттєві, добирати аргументи для підтвердження думок;

**Задовільно (60-74).** Показати мінімум знань та умінь. Захистити всі індивідуальні завдання та здати тестування.

«задовільно» – отримує Студент за двома рівнями оцінювання залежно від набраної кількості балів та відповідає середньому (репродуктивному) рівню компетентності:

 - Студент відтворює значну частину теоретичного матеріалу, виявляє знання і розуміння основних положень; з допомогою викладача може аналізувати навчальний матеріал, виправляти помилки, серед яких є значна кількість суттєвих;

 - Студент володіє навчальним матеріалом на рівні, вищому за початковий, значну частину його відтворює на репродуктивному рівні

**Незадовільно (0-59)** – відповідає низькому (рецептивно-продуктивному) рівню компетентності:

 - Студент не опанував навчальний матеріал дисципліни, не знає наукових фактів, визначень, майже не орієнтується в першоджерелах та рекомендованій літературі, відсутні наукове мислення, практичні навички не сформовані.

#### **9. Політика навчального курсу**

Відпрацювання пропущених занять відбувається відповідно до розкладу консультацій, за попереднім погодженням з викладачем. Питання, що стосуються академічної доброчесності, розглядає викладач або за процедурою, визначеною у Положенні про академічну доброчесність.

#### **10. Методичне забезпечення та інформаційні ресурси**

Підручники, навчальні посібники, навчально-методичні посібники, конспекти лекцій, методичні рекомендації з проведення лабораторних робіт тощо, які видані в Університеті знаходяться за посиланням:

1. Нечаусов. А.С. Принципы построения геопорталов / А.С. Нечаусов, С.М. Андреев, С.І. Березіна, О.С. Бутенко, / Учебное пособие. Харьков. Нац. Аэрокосмический ун-т им. Н.Е. Жуковського (ХАИ), 2012. -Часть 1.- 88 с.

2. Електронний опис навчально-методичного комплексу дисципліни розміщено на електронному ресурсі: [http://library.khai.edu/library/fulltexts/doc/\\_\\_1003Kartografiya.pdf](http://library.khai.edu/library/fulltexts/doc/__1003Kartografiya.pdf)

3. https://mentor.khai.edu/course/view.php?id=5125

#### **11. Рекомендована література Базова**

1. Нечаусов. А.С. Принципы построения геопорталов / А.С. Нечаусов, С.М. Андреев, С.І. Березіна, О.С. Бутенко, / Учебное пособие. Харьк ов. Нац. Аэрокосмический ун-т им. Н.Е. Жуковського (ХАИ), 2012. -Часть 1.- 88 с.

2. Макдональд. М. Веб-разработка. Исчерпывающее руководство / М. Макдональд – П.: «O'Reilly», 2016.

3. Український веб-довідник [Електронний ресурс] URL: https://css.in.ua (дата

### **Додаткова**

1. Esri's GIS mapping software [Електронний ресурс] URL: https://www.esri.com (дата звернення: 22.03.2019).<br>2. Google cloud

cloud platform [Електронний ресурс] URL: https://console.cloud.google.com/apis/library?filter=category:maps&supportedpurview=project (дата звернення: 22.03.2019).